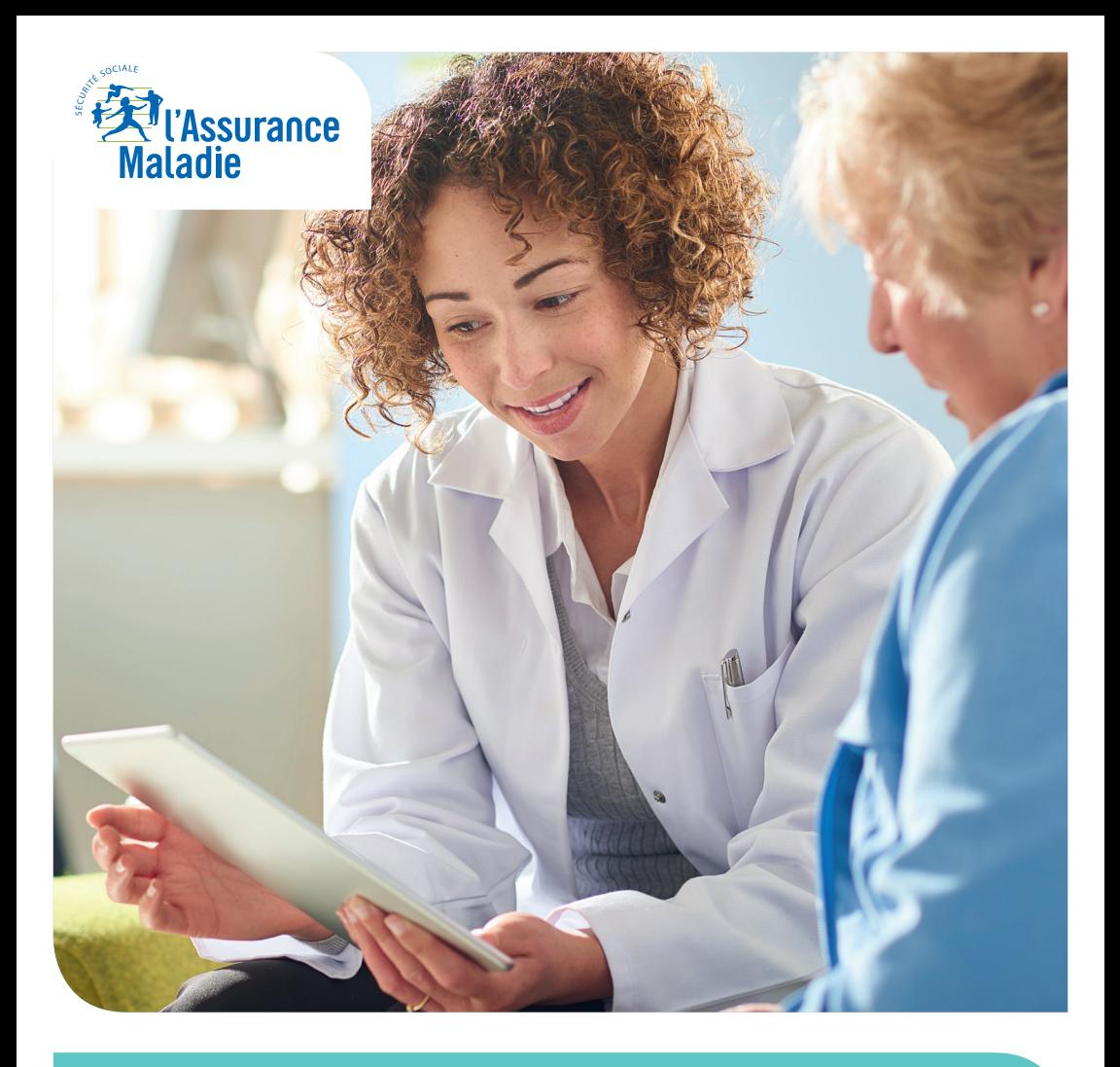

## Avec le **Dossier Médical Partagé** facilitez le suivi médical en EHPAD.

# **Le Dossier Médical Partagé :**

### pour améliorer la prise en charge des résidents

Gratuit et confidentiel, le Dossier Médical Partagé (DMP) conserve précieusement les données de santé en ligne de vos résidents et les met à disposition des professionnels de santé qui les prennent en charge.

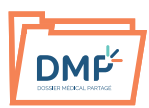

### **Le Dossier Médical Partagé en quelques mots**

Le Dossier Médical Partagé permet aux professionnels de santé autorisés d'accéder aux informations utiles à la prise en charge des patients :

- **les antécédents, les pathologies, les intolérances médicamenteuses et allergies éventuelles**
- les **médicaments** et données de remboursement de l'Assurance Maladie
- le **dossier de liaison d'urgence** (DLU)
- les **comptes rendus d'hospitalisation** et de consultation
- les **résultats d'examens** (radios, analyses biologiques…)
- ▶ et toutes autres informations utiles à la prise en charge du patient, comme les coordonnées des proches à prévenir en cas d'urgence, les directives anticipées, etc.

## **Quels sont les avantages**  du DMP en EHPAD?

![](_page_2_Picture_1.jpeg)

### **Qualité des échanges**

Le DMP favorise la coordination, la qualité et la continuité des soins entre tous les professionnels de santé participant à la prise en charge des patients âgés.

![](_page_2_Picture_4.jpeg)

#### **Gain de temps**

En cas d'urgence, le DMP permet de gagner du temps grâce à la disponibilité immédiate des informations de santé du patient.

![](_page_2_Picture_7.jpeg)

#### **Gain d'efficience**

Le DMP permet d'éviter les examens, les prescriptions inutiles ou les interactions médicamenteuses.

![](_page_2_Picture_10.jpeg)

### **Le dossier de liaison d'urgence (DLU)**

Depuis 2008, les EHPAD doivent tenir à jour **un dossier de liaison d'urgence** (DLU) pour tous les résidents. Le DLU doit être accessible **24h/24** à tous **les médecins intervenant en urgence** en EHPAD.

Aujourd'hui, le professionnel de santé peut déposer les DLU de ses patients dans leurs DMP. Tous les professionnels de l'urgence peuvent ainsi les consulter, à tout moment, même la nuit.

## **Utiliser le DMP, mode d'emploi**

### **Étape 1 :**  Préparer votre établissement

Pour installer le DMP dans votre établissement, vous avez besoin :

- **d'un logiciel « DMP compatible ».** La compatibilité de votre logiciel avec le DMP se vérifie sur *cnda.ameli.fr*
- **► de carte(s) CPS** (carte de professionnel de santé) **ou CPE** (carte professionnel d'établissement).

### **Étape 2 :**  Créer un DMP

La création d'un DMP nécessite :

**1 d'informer préalablement le résident sur le DMP grâce à la brochure d'information patient.** 

**2 de recueillir le consentement du résident.**

**3 créer son DMP en moins d'une minute,**  l'EHPAD imprime les identifiants de connexion et les remet au patient.

Avec une carte CPE, votre secrétariat ou l'équipe soignante peut créer le DMP d'un résident pour le compte de votre structure.

![](_page_4_Picture_0.jpeg)

**Étape 3 :**  Consulter et alimenter le DMP

Tout professionnel de santé, authentifié *via* CPS, peut consulter et alimenter le DMP du patient pris en charge.

- **Connectez-vous depuis un « logiciel métier » ou via le site** *dmp.fr*
- Alimentez les DMP des informations que vous jugerez utiles et notamment des Dossiers de liaison d'urgence (DLU)
- Votre secrétariat peut également alimenter le DMP, à l'aide d'une carte CPE.

![](_page_4_Picture_6.jpeg)

Le médecin coordonnateur ou bien les secrétaires de I'EHPAD veillent à la mise à jour régulière du DLU par le médecin traitant. Ils s'assurent que le DLU est à jour dans le DMP et que les DLU tenus sous un format papier soient numérisés.

### **Les questions** que vous pouvez vous poser sur le Dossier Médical Partagé

Le DMP est un service hautement sécurisé. Seuls les professionnels de santé autorisés et le patient peuvent le consulter.

![](_page_5_Picture_2.jpeg)

#### **Qui peut bénéficier du Dossier Médical Partagé ?**

**Chaque personne bénéficiaire d'un régime de sécurité sociale** peut disposer, si elle le souhaite, d'un Dossier Médical Partagé.

![](_page_5_Picture_5.jpeg)

#### **Les résidents sous tutelle ou curatelle peuvent-ils bénéficier du DMP ?**

Oui mais des aménagements sont prévus dans l'accès au DMP.

- Pour les résidents **sous curatelle**, le consentement ainsi que les autorisations d'accès au DMP doivent être donnés par le patient et lui seul. La présence ou non du curateur lors du recueil du consentement dépendra de l'étendue de la mesure de protection, préalablement définie par le juge des tutelles.
- Pour les résidents **sous tutelle**, le consentement et les autorisations d'accès au DMP sont donnés par le tuteur, mais le consentement du majeur doit être systématiquement recherché s'il est apte à exprimer sa volonté et à participer à la décision.

![](_page_5_Picture_10.jpeg)

### **Comment obtenir des cartes CPS ou CPE ?**

- Les cartes CPS et CPE sont gratuites. S'il s'agit d'une première commande, rendez-vous sur : *esante.gouv.fr/services/espace-cps/commande*
- Dans le cas contraire, vous pouvez commander directement les cartes via le télé-service TOM : *https://tom.gip-cps.fr/tom*

![](_page_6_Picture_0.jpeg)

### **Comment alimenter les DMP des dossiers de liaison d'urgence (DLU) ?**

- Si le logiciel est « DMP-compatible » le versement est automatique, en suivant les indications fournies par l'éditeur.
- Si l'EHPAD utilise le web DMP : il faut générer le DLU, le transformer en pdf, puis l'ajouter au DMP du résident en l'enregistrant dans la rubrique « Synthèse », avec le titre «Dossier de liaison d'urgence ».

### **Pour vous accompagner:**

- **Rendez-vous sur dmp.fr**
- **Nos conseillers sont à votre disposition** par téléphone du lundi au vendredi de 8h30 à 17h30 au

0 810 331 133 > Service 0,06 €/min

**Auprès de la CPAM** de votre département

![](_page_7_Picture_6.jpeg)

MINISTÈRE DES AFFAIRES SOCIALES ET DE LA SANTÉ